ಒಟ್ಟು ಮುದ್ರಿತ ಪುಟಗಳ ಸಂಖ್ಯೆ : 8 ] Total No. of Printed Pages : 8 ] ಒಟ್ಟು ಪ್ರಶೆಗಳ ಸಂಖ್ಯೆ : 9 ] Total No. of Questions : 9 ]

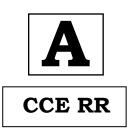

ಸಂಕೇತ ಸಂಖ್ಯೆ : 74

Code No. : 74

ವಿಷಯ : ಎಲಿಮೆಂಟ್ಸ್ ಆಫ್ ಕಂಪ್ಯೂಟರ್ ಸೈನ್ಸ್ Subject : ELEMENTS OF COMPUTER SCIENCE

( ಪುನರಾವರ್ತಿತ ಶಾಲಾ ಅಭ್ಯರ್ಥಿ/ Regular Repeater )

ದಿನಾಂಕ : 02. 07. 2022 ] [Date : 02. 07. 2022 ಸಮಯ : ಬೆಳಗ್ಗೆ 9-30 ರಿಂದ ಮಧ್ಯಾಹ–12-45 ರವರೆಗೆ ] [Time : 9-30 A.M. to 12-45 P.M. ಪರಮಾವಧಿ ಅಂಕಗಳು : 90 ] [Max. Marks : 90

## General Instructions to the Candidate :

- This Question Paper consists of objective and subjective types of 9 questions.
- 2. This question paper has been sealed by reverse jacket. You have to cut on the right side to open the paper at the time of commencement of the examination. Check whether all the pages of the question paper are intact.
- 3. Follow the instructions given against both the objective and subjective types of questions.
- 4. Figures in the right hand margin indicate maximum marks.
- 5. The maximum time to answer the paper is given at the top of the question paper. It includes 15 minutes for reading the question paper.

RR (A)-(600)-13042

600

[ Turn over

ಂದ ಕ್ಲರಿಸಿ

TEAR HERE TO OPEN THE QUESTION PAPER

えのしょ

କ୍ଷ ଓ

ಪ್ರಶೆ-ಪತ್ರಿಕೆಯನು-ತೆರೆಯಲು

**Tear here** 

Question Paper Serial No. 600

2

*Note* : Answer *all* the questions.

- 1. Four alternatives are given for each of the following questions / incomplete statements. Select the most appropriate alternative and write it in the answer book along with its alphabet :  $10 \times 1 = 10$ 
  - i) PAYROLL is an example of
    - application software (A) (B) system software
    - package software (C) utility software. (D)

ii) The software which acts as interface between the user and the

system is

- keyboard loader (B)
- operating system (D) mouse.
- iii) An identifier used to identify a statement is
  - (A) constant (B) label
  - variable (C)

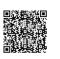

RR (A)-(600)-13042

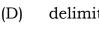

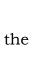

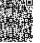

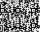

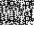

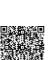

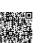

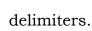

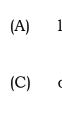

74

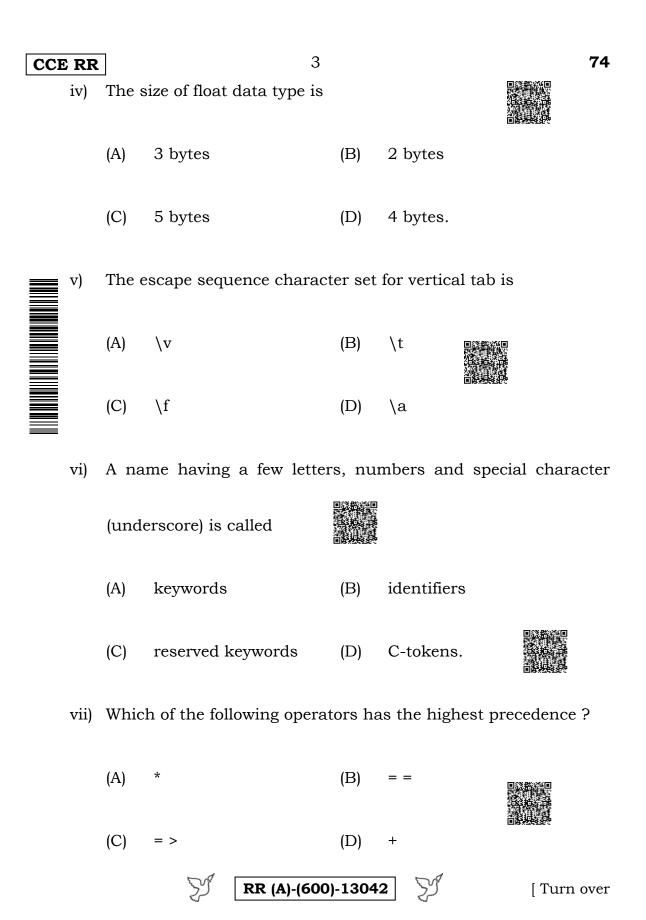

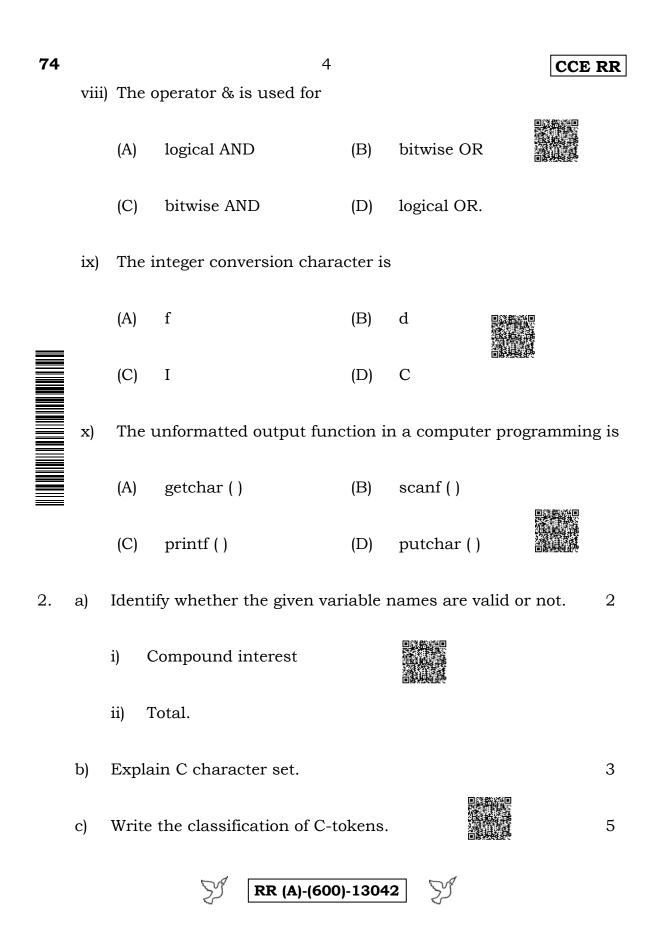

| CC | E RI | <b>R</b> 5                                                   | 74   |
|----|------|--------------------------------------------------------------|------|
| 3. | a)   | Which are the different data types in C ?                    | 2    |
|    | b)   | Explain comments.                                            | 3    |
|    | c)   | Differentiate between input statement and output statement.  | 5    |
| 4. | a)   | What are binary operators ?                                  | 2    |
|    | b)   | Explain postfix operators.                                   | 3    |
|    | c)   | Write a flowchart to find area and perimeter of a circle.    | 5    |
| 5. | a)   | Define hierarchy of operators.                               | 2    |
|    | b)   | Write a C program to find whether given number is even or od | d.   |
|    |      |                                                              | 8    |
|    |      | OR                                                           |      |
|    | a)   | Write the advantages of shorthand assignment operators.      | 2    |
|    | b)   | Write a C program to compute area of a circle.               | 8    |
| 6. | a)   | List the bitwise operators provided by C.                    | 2    |
|    | b)   | Write a C program to calculate sum and average of two number | ers. |
|    |      |                                                              | 8    |
|    |      |                                                              |      |

**RR (A)-(600)-13042** [Turn over

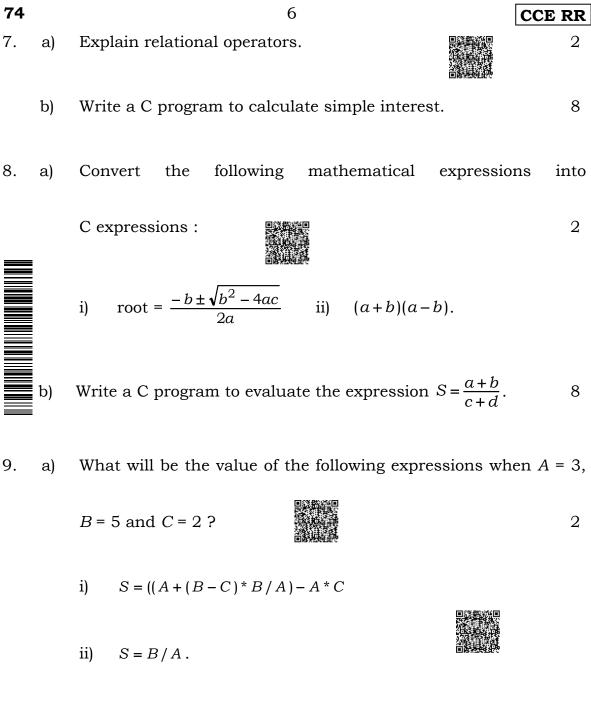

b) Write a C program to find circumference of a circle.

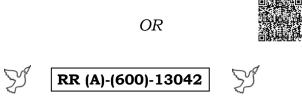

8

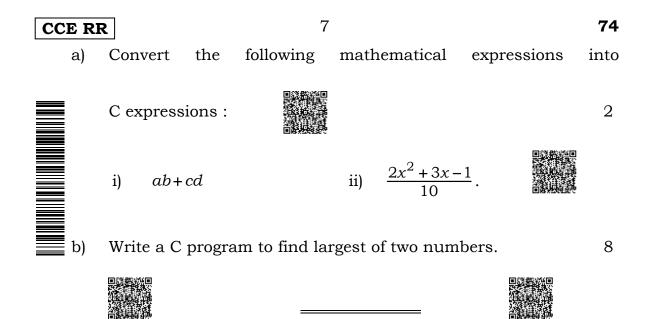

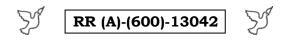

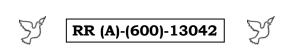

CCE RR